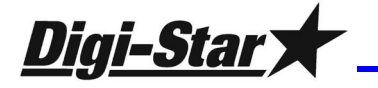

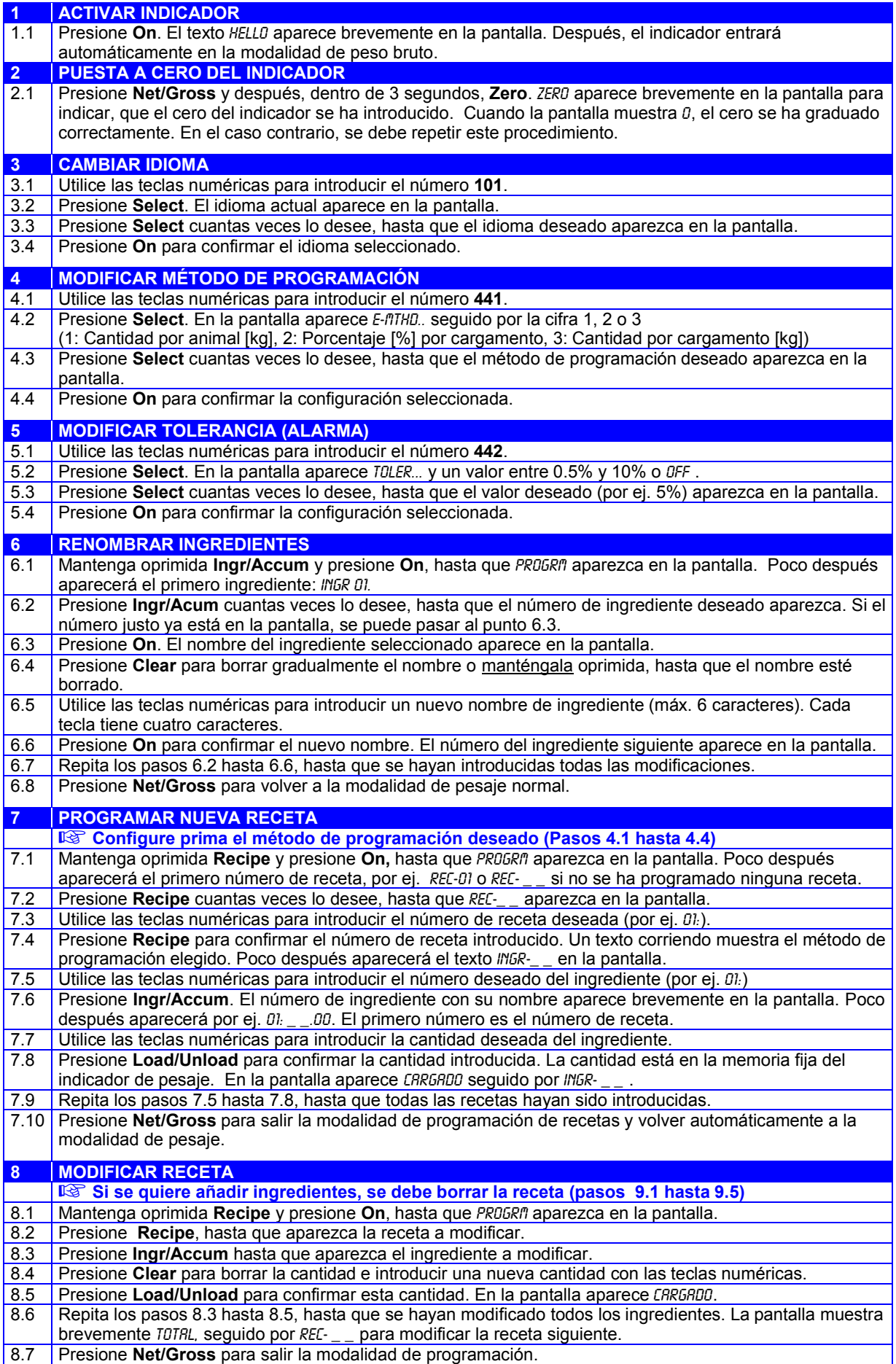

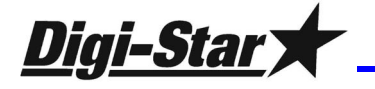

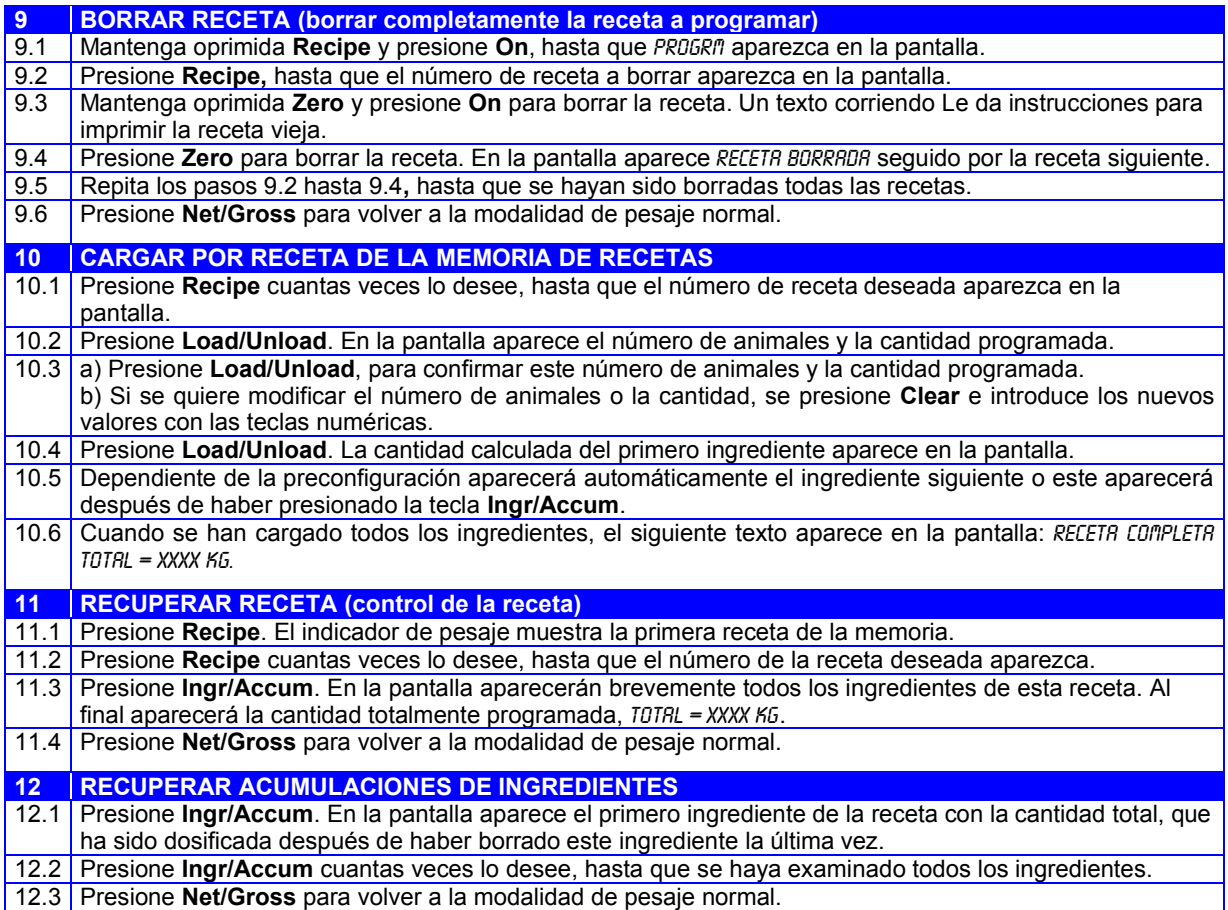

## Referencias al manual EZ 3200 / 3200V

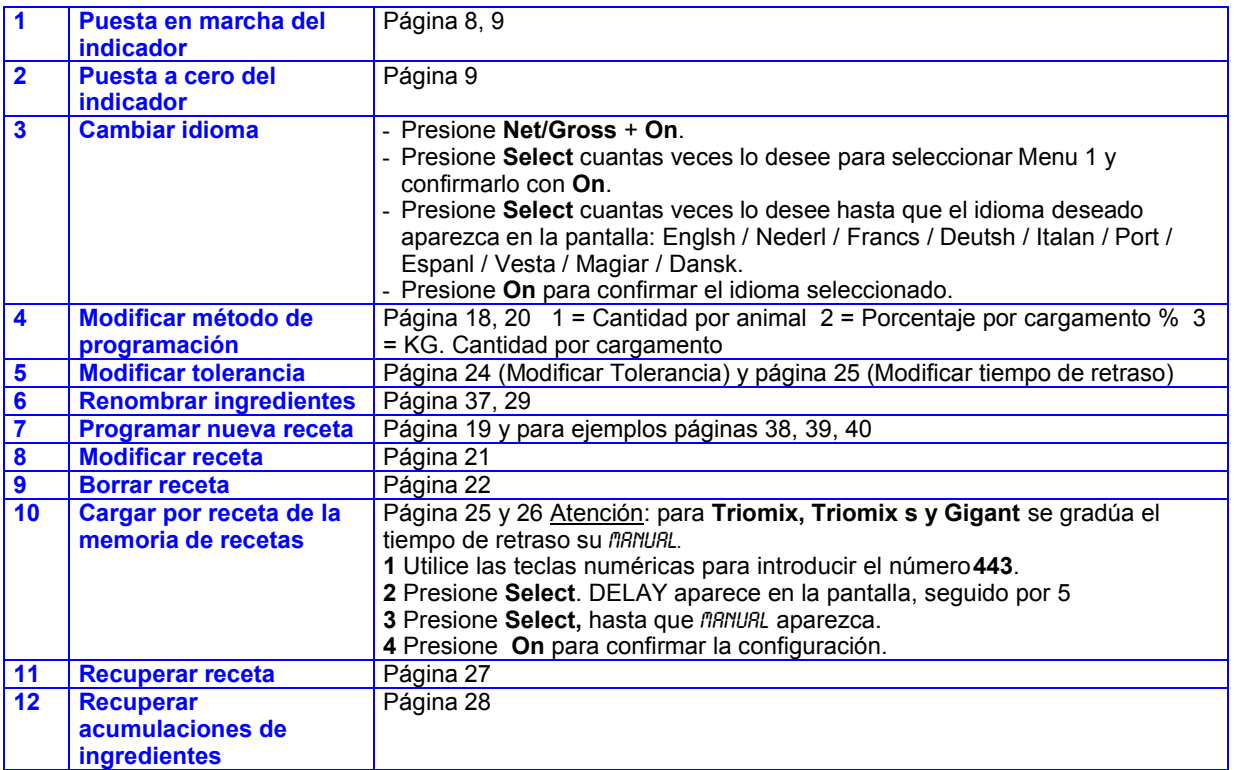